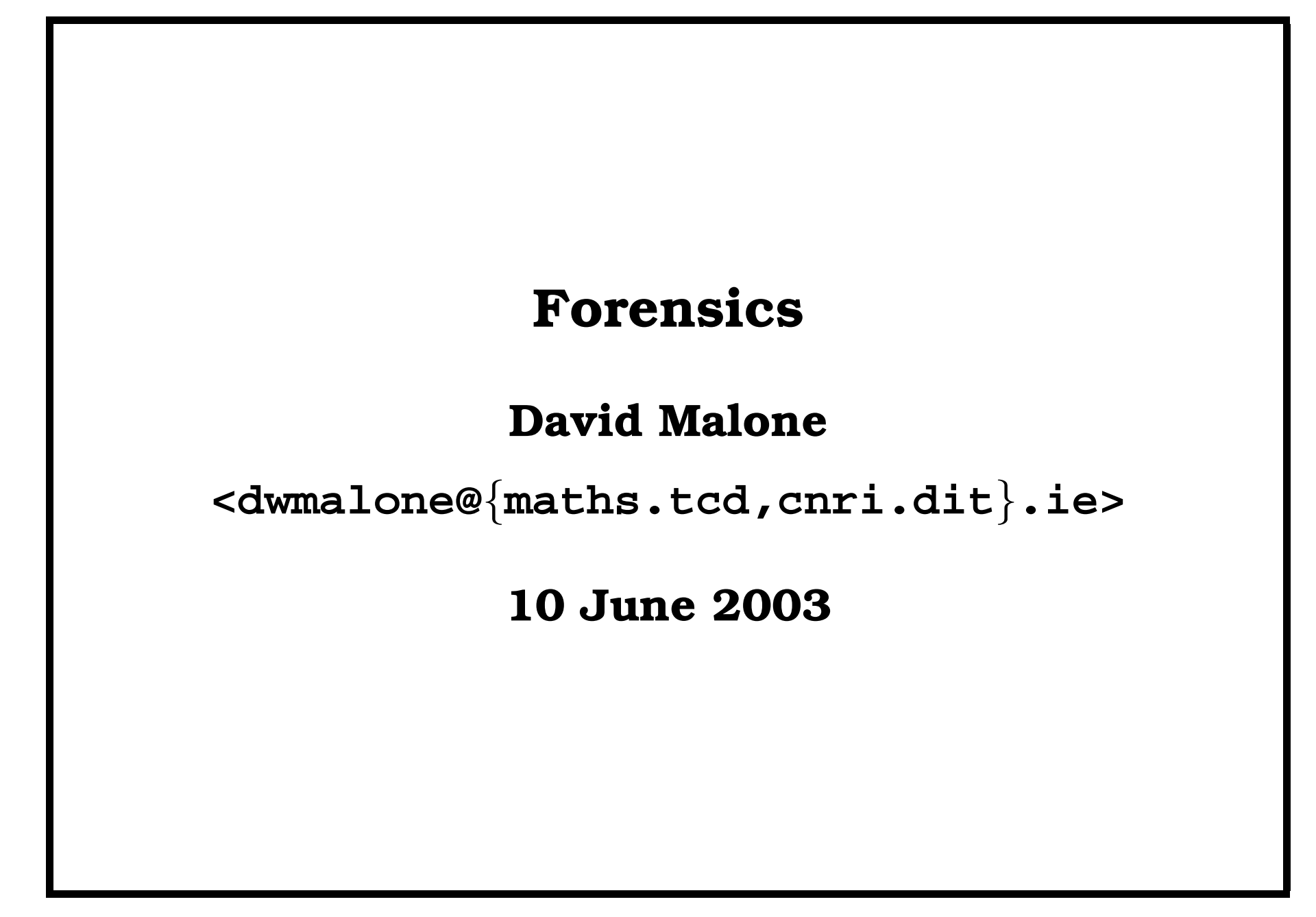

## **What is Forensics?**

- Strictly: linked to courts of law.
- Computer forensics rarely directly useful.
- Finding out what happened after rum and uncanny goings on.

## **Why is it useful?**

- To convict people?
- Is reinstalling a good idea if broken in to?
- To convince people you're innocent.

# **Security is a probabilistic game**

Each month (roughly):

- P[I can Crack a DES password]  $\approx 1/20000$
- P[30 year old man dies]  $\approx 1/10000$
- P[OpenBSD remote root exploit]  $\approx 1/100$
- P[psychosis diagnosed in 1000 people]  $\approx 1/90$ 
	- 4

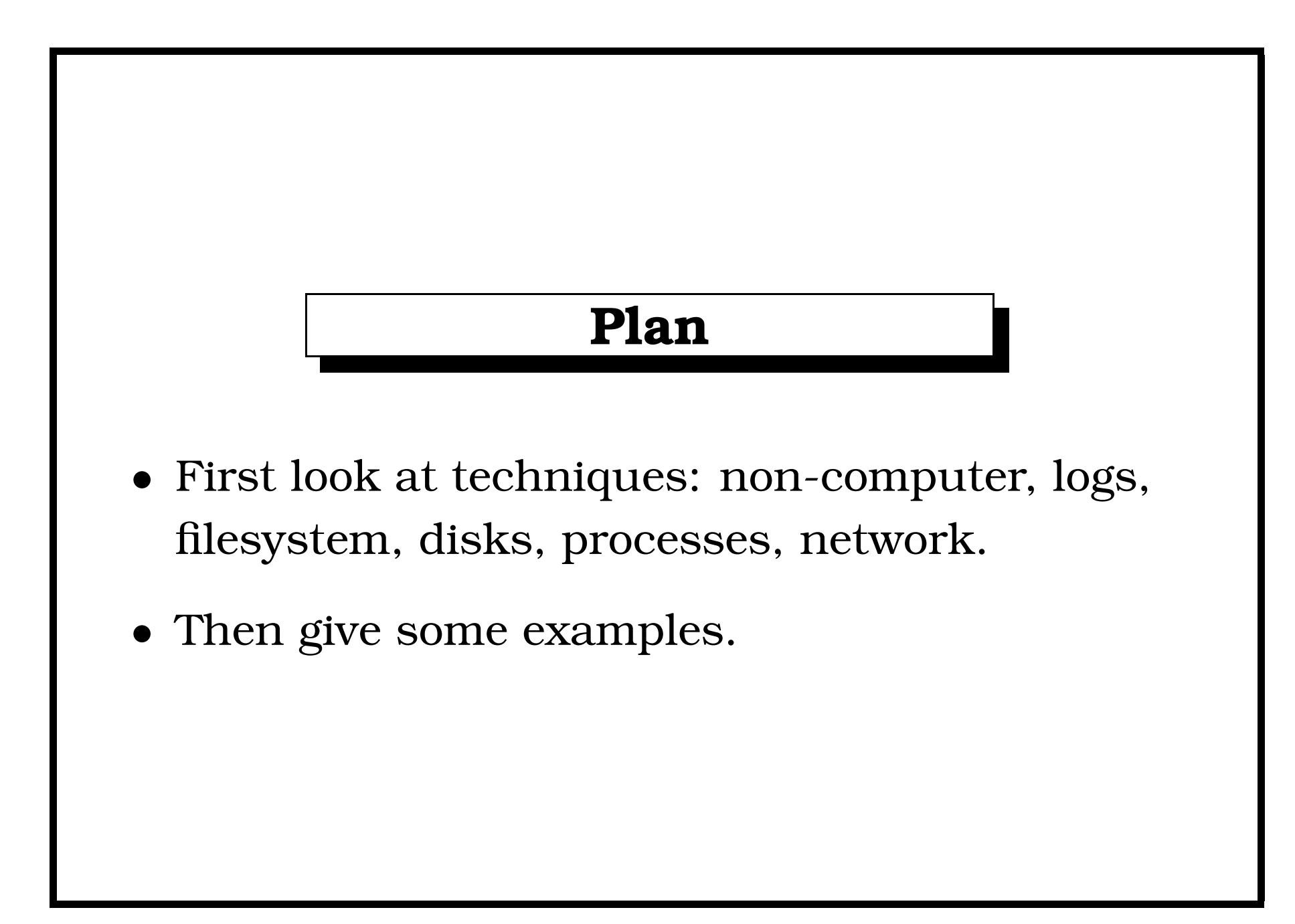

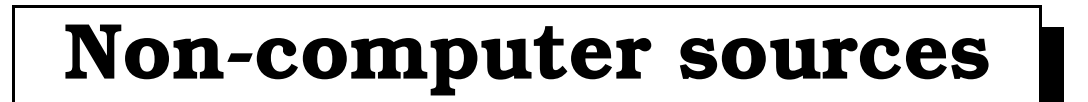

- Users.
- Security people, cleaners, . . . .
- Swipe card logs.
- Security cameras.

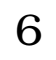

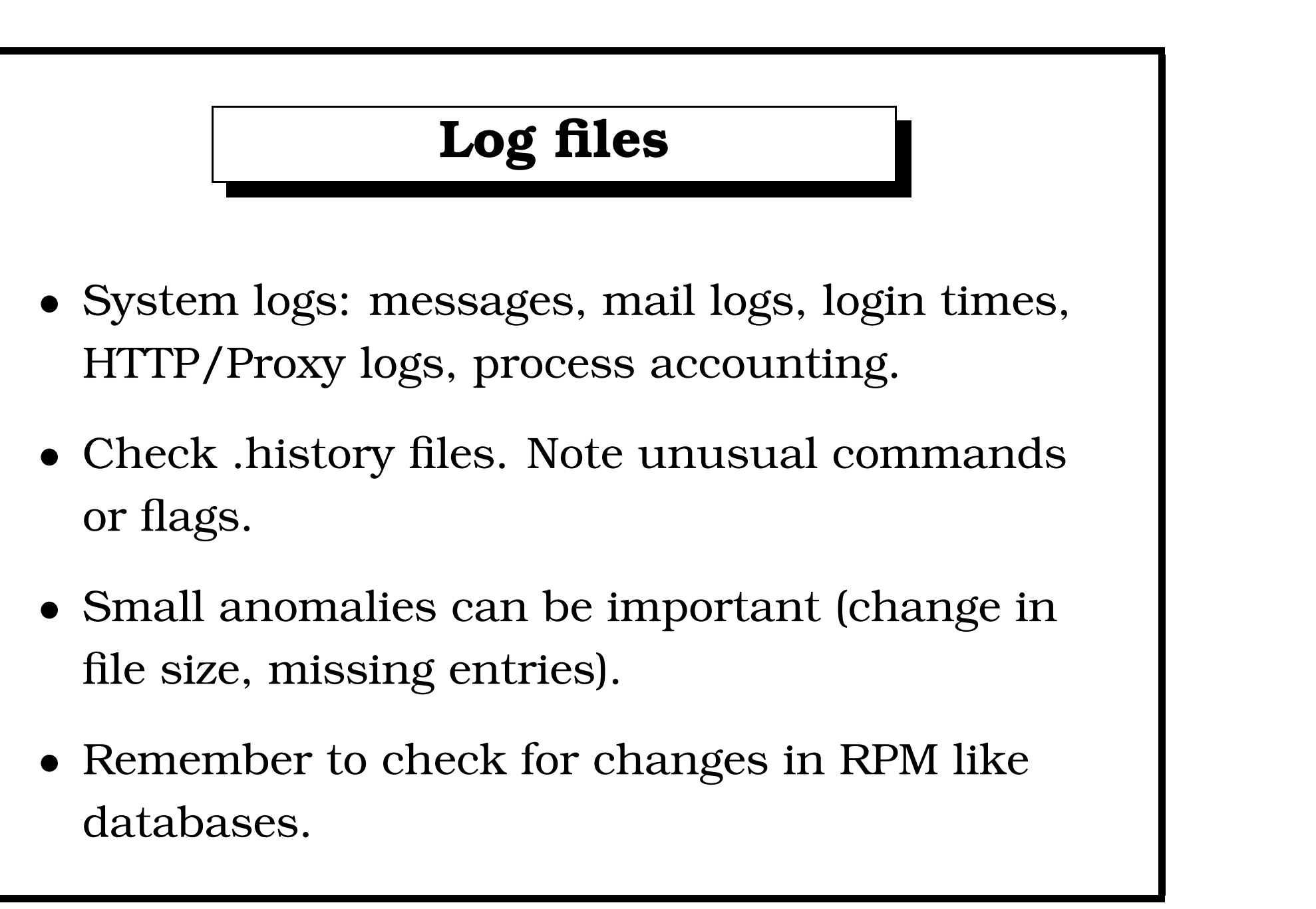

## **Filesystem**

- Build database of all files using find -ls.
- If you might be root kitted, examine from clean host.
- Remember 3 timestamps in the filesystem: ctime, mtime, atime. Can be faked.
- Mtime on a directory means file was added or removed.
- Check md5/rpm/Solaris checksums and interesting file content.

#### **Disks**

- dd off all the partitions to another machine.
- Then use strings to find removed source code/logs/. . .
- Don't forget swap partition.
- Examining directory blocks can give deleted filenames.

```
% ls -l
total 0
-rw-r--r-- 1 dwmalone wheel 0 Jun 8 16:01 hello
% rm hello
% ls
% strings .
hello
```
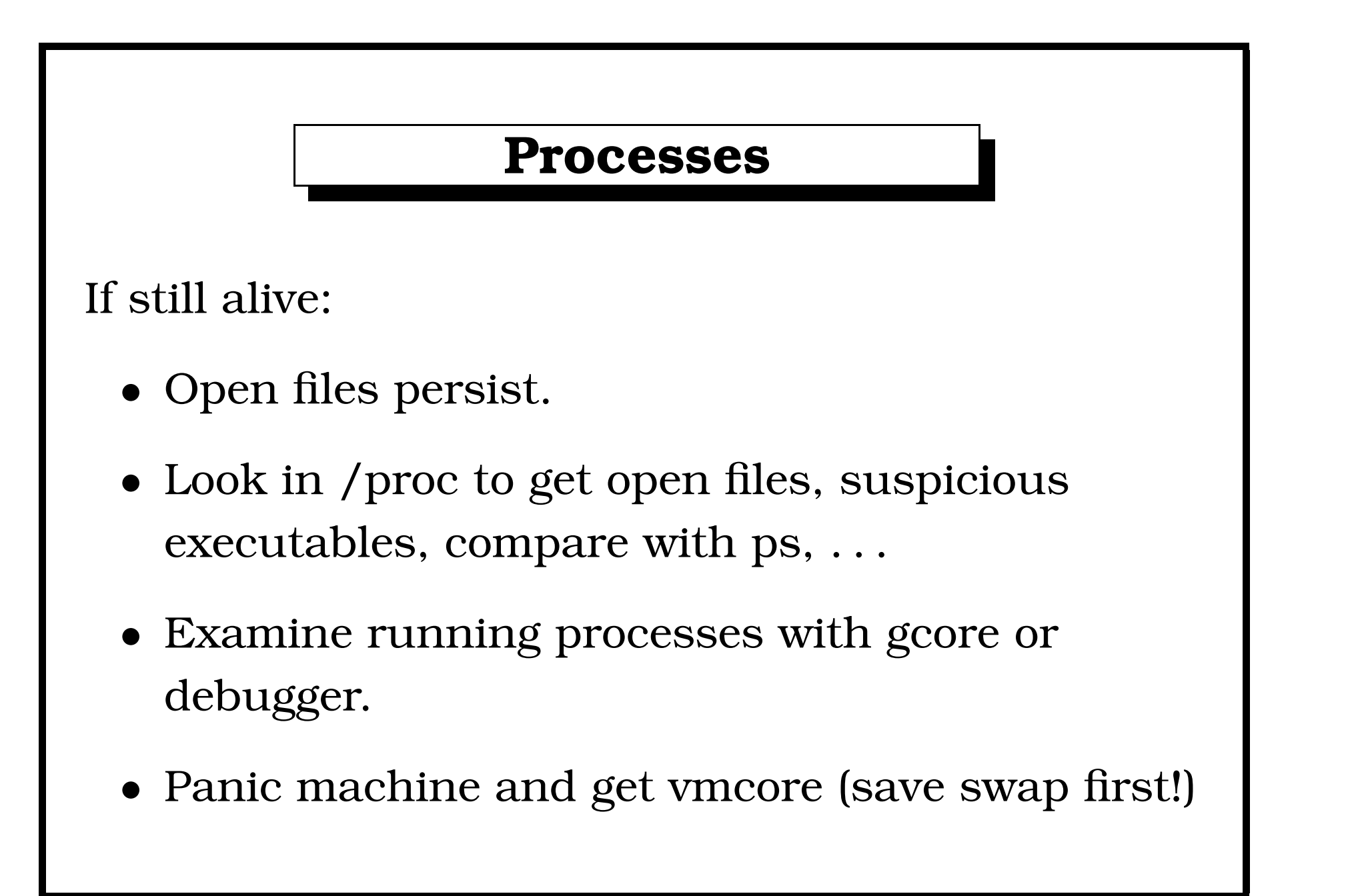

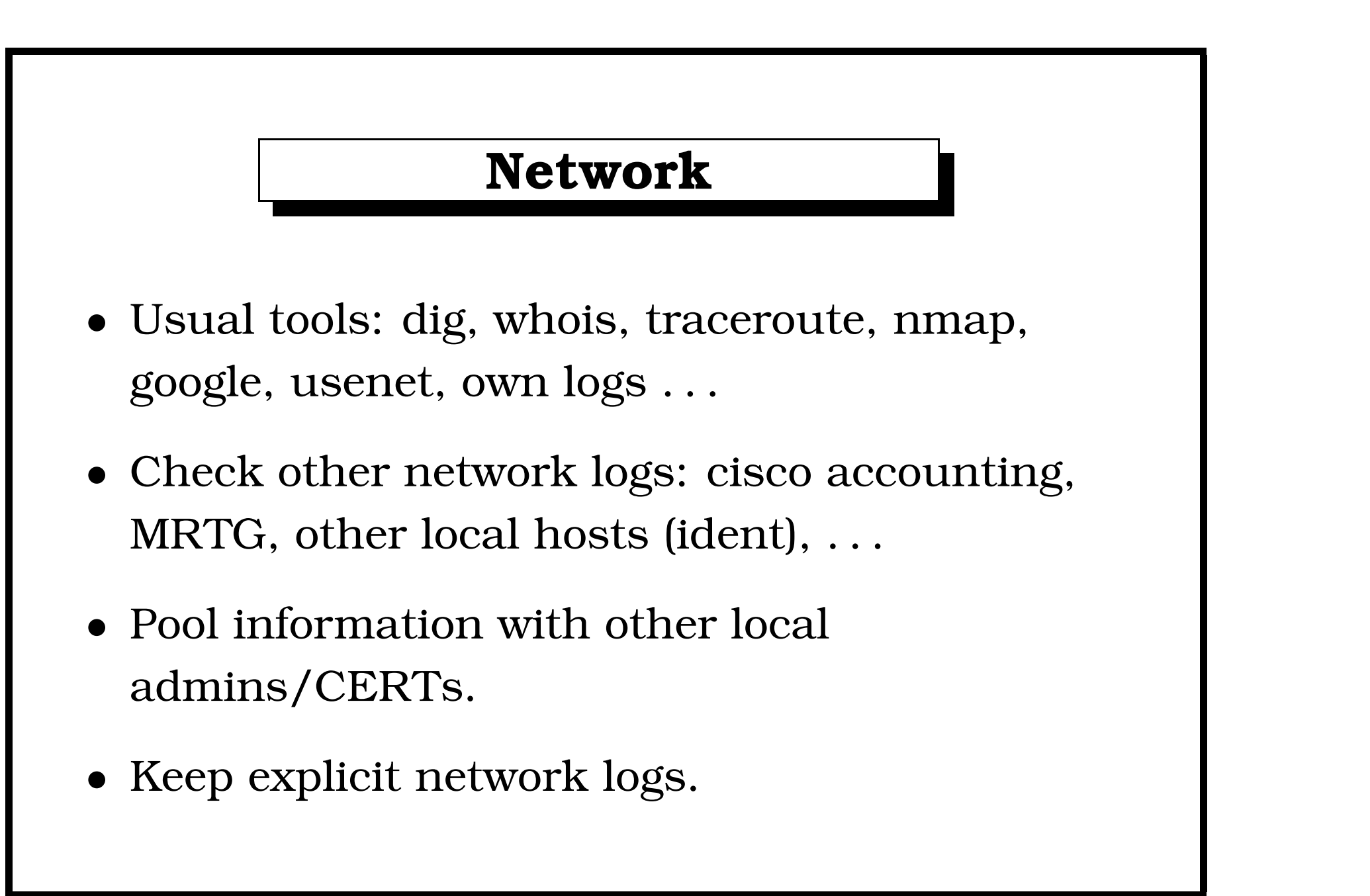

## **Pulling it all together**

- Organise what you've gathered probably by time. Use a format you can sort and grep easily.
- Keep an open mind.
- As you discover more, go back to primary sources.

# **Local happenings**

- Sending mail with finger.
- Harassed by quirky code.
- Account sharing.

According to the log from my firewall, I have been probed/attacked by one of the machines attached to your domain. As these probes/attack occur in concert with other machines from other institutions, it appears that a daemon has been installed on the machine in question and is being used to probe external machines for vulnerabilities. Could you please investigate the machine in question and remove the daemon that is probing my machine.

Shown below is some pertinent information from my log concerning when the probes/attacks occurred. As you will notice, the frequency is increasing.

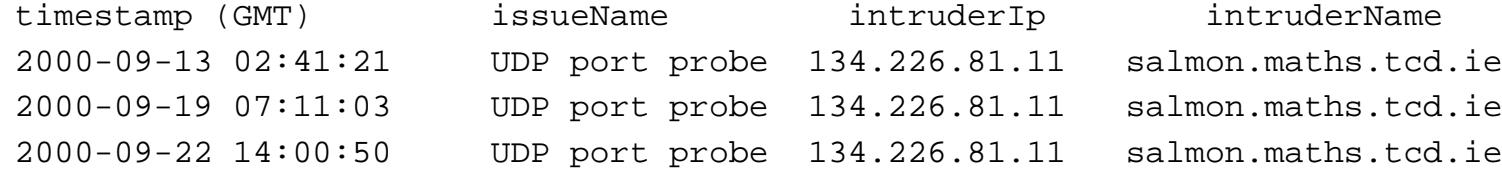

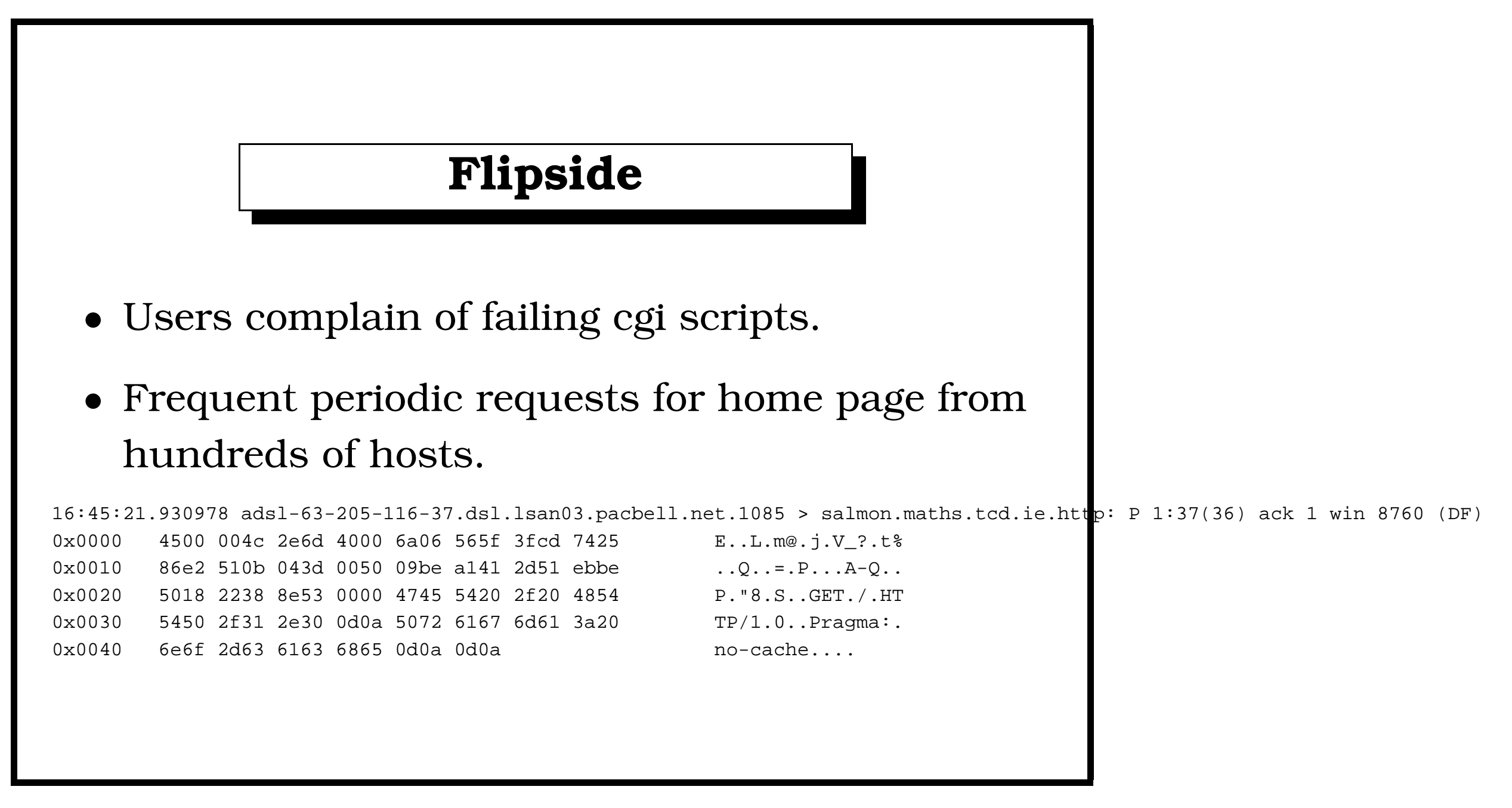

![](_page_15_Figure_0.jpeg)

![](_page_15_Figure_1.jpeg)

![](_page_16_Figure_0.jpeg)

# **Blame Canada?**

- Odd account use reported by users.
- Curious sshd log lines.
- Checking security tape/swipe card logs.

- Problems on Netsoc host.
- Persisting after back doored ssh replaced.
- Monitoring finds second back door.
- Eventually spotted by security people.